## Report to Users

Roberto G. Gutierrez

Director of Statistics StataCorp LP

### 2006 North American Stata Users Group Meeting, Boston

<span id="page-0-0"></span>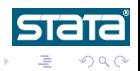

R. Gutierrez (StataCorp) [Report to Users](#page-36-0) and the Users July 24, 2006 1/28

4 0 8

# **Outline**

## 1 [Stata Press](#page-2-0)

## 2 [Stata 9](#page-10-0)

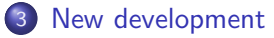

- [Stata 9.1](#page-15-0)
- [Stata 9.2 Mata structures](#page-16-0)
- [Stata 9.2 work faster](#page-23-0)

## **[Statalist](#page-35-0)**

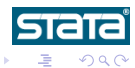

4日)

×

#### Most active year ever

- Stata Journal indexed
- **•** Two revised editions of existing books
- **•** Four new books published
- Seven books in progress

<span id="page-2-0"></span> $\leftarrow$ 

### Stata Journal

- 6th year of publication
- Special edition Stata 20th anniversary
- Now indexed

- **Science Citation Index Expanded**
- **CompuMath Citation index**

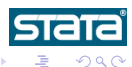

4 0 8

### Stata Journal

- 6th year of publication
- Special edition Stata 20th anniversary
- Now indexed

### Thomson Scientific citation indexes

- Science Citation Index Expanded
- **CompuMath Citation index**

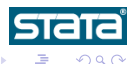

 $\leftarrow$ 

# More than doubled number of books published

Regression Models for Categorial Dependent Variables Using Stata, 2nd Edition by J. Scott Long, Jeremy Freese

Maximum Likelihood Estimation with Stata, 3rd Edition by William Gould, Jeffrey Pitblado, William Sribney

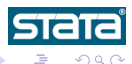

4 ロ 4 伊

# More than doubled number of books published

## Revised editions, 2005

Regression Models for Categorial Dependent Variables Using Stata, 2nd Edition by J. Scott Long, Jeremy Freese

Maximum Likelihood Estimation with Stata, 3rd Edition by William Gould, Jeffrey Pitblado, William Sribney

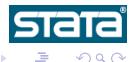

# More than doubled number of books published

## New books, 2005

- Data Analysis With Stata by Ulrich Kohler and Frauke Kreuter
- Multilevel and Longitudinal Modeling Using Stata by Sophia Rabe-Hesketh and Anders Skrondal
- A Gentle Introduction to Stata by Alan Acock
- An Introduction to Stata for Health Researchers by Svend Juul

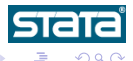

### Forthcoming books, 2006

- **An Introduction to Modern Econometrics Using Stata** by Christopher F. Baum
- Generalized Linear Models and Extensions, 2nd Edition by James Hardin, Joseph Hilbe
- **An Introduction to Forecasting Time Series Using Stata** by Robert Yaffee
- The 123s of Survey Statistics with Stata by Nicholas Winter
- **Applied Microeconometrics Using Stata** by A. Colin Cameron, Pravin K. Trivedi

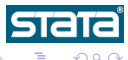

#### Forthcoming books, 2007

- A Guide to Stochastic Frontier Models: Specification and Estimation by Subal Kumbhakar, Hung-Jen Wang
- **Data Management Using Stata** by Michael Mitchell

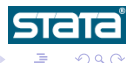

 $\leftarrow$ 

- Released April 2005
- 20th anniversary
- Largest release ever

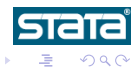

R. Gutierrez (StataCorp) [Report to Users](#page-0-0) Allen and Allen 2006 9 / 28

 $\leftarrow$   $\Box$ 

×

<span id="page-10-0"></span>э ×

## Stata 1, January 1985

- 44 commands
- 175 pages of documentation

- over 600 commands
- 4652 pages of documentation

- o over 700 commands including new matrix language Mata
- 6413 pages of documentation

4 0 8 4

## Stata 1, January 1985

- 44 commands
- 175 pages of documentation

## Stata 8, January 2003

- o over 600 commands
- 4652 pages of documentation

- **•** over 700 commands including new matrix language Mata
- 6413 pages of documentation

4 0 8

## Stata 1, January 1985

- 44 commands
- 175 pages of documentation

## Stata 8, January 2003

- o over 600 commands
- 4652 pages of documentation

## Stata 9, April 2005

- o over 700 commands including new matrix language Mata
- 6413 pages of documentation

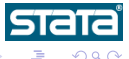

4 0 8

### Ongoing development

- Continued release-as-we-go strategy
- Stata 9.1
- Stata 9.2
	- Mata structures
	- Work faster

<span id="page-14-0"></span>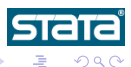

4日)

- Multiple log files
- Faster survey linearization
- More stored estimation results
- New Mata functions (permutation, string, regular expression, binary  $I/O$
- Sized PNG and TIFF exported graphs
- **•** adoupdate
- And more...

<span id="page-15-0"></span>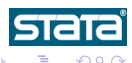

 $\leftarrow$ 

#### Mata structures

#### Set of variables tied together under a single name

```
struct structname {
          declaration(s)
}
```

```
struct mystruct {
       real matrix x
```
<span id="page-16-0"></span>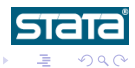

**K ロト K 御 ト K 君 ト K 君** 

#### Mata structures

#### Set of variables tied together under a single name

```
struct structname {
          declaration(s)
}
```
## Example

```
struct mystruct {
       real scalar n1, n2
       real matrix x
}
```
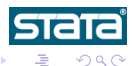

 $\mathbf{A} \cdot \mathbf{E} \mathbf{I} \Rightarrow \mathbf{A} \cdot \mathbf{A}$ 

∢ 重き

```
struct myresult {
       real scalar yoverx
       real scalar xovery
}
struct myresult scalar myfunc(real scalar x, real scalar y)
{
        struct myresult scalar res
        res.yoverx = y/xres.xovery = \frac{1}{x}/y
       return(res)
}
...
struct myresult scalar results
...
results = myfunc(3, 4)
```
R. Gutierrez (StataCorp) [Report to Users](#page-0-0) All the Subject 2006 14 / 28

化重新化 ÷

**∢ ロ ▶ - ィ <sub>印</sub>** 

 $2Q$ 

#### You can have vectors and matrices of structures

struct mystruct scalar t struct mystruct vector t struct mystruct rowvector t struct mystruct colvector t struct mystruct matrix t

t[2,3].n1

t[2,3].x[9,2]

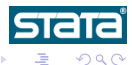

E K

**← ロ ▶ → イ 冊** 

#### You can have vectors and matrices of structures

```
struct mystruct scalar t
struct mystruct vector t
struct mystruct rowvector t
struct mystruct colvector t
struct mystruct matrix t
```
t[2,3].n1

#### Structures can contain vectors and matrices

t[2,3].x[9,2]

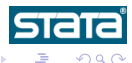

4 0 8 4

#### Structures can contain other structures

```
struct myresult {
        real scalar yoverx
       real scalar xovery
}
struct someresults {
        struct myresult scalar res1, res2
}
...
struct someresults scalar myres
...
myres.res1 = myfunc(3, 4)myres.res2 = myfunc(5, 6)
```
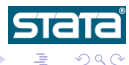

R. Gutierrez (StataCorp) [Report to Users](#page-0-0) All the Subject 2006 16 / 28

ik ⊞i⊁iki

**← ロ ▶ → イ 冊** 

## Advantages of structures

- **o** Organization
- Convenience (return multiple results)
- Abstraction (handles)

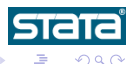

4 0 8

#### Work faster – work in parallel

- **•** new 'flavor' of Stata capable of performing symmetric multiprocessing (SMP)
- **•** same capabilities as Stata/SE, but faster due to parallelization of central routines
- for dual core, multicore, or multiprocessor computers
- http://www.stata.com/statamp/

- **•** processor: central processing unit, or CPU
- **•** core: computation engine of a CPU with integer and floating point processing units

<span id="page-23-0"></span>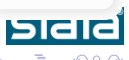

4 0 8

#### Work faster – work in parallel

- **•** new 'flavor' of Stata capable of performing symmetric multiprocessing (SMP)
- **•** same capabilities as Stata/SE, but faster due to parallelization of central routines
- for dual core, multicore, or multiprocessor computers
- http://www.stata.com/statamp/

#### Difference between 'processor' and 'core'

- **•** processor: central processing unit, or CPU
- **o** core: computation engine of a CPU with integer and floating point processing units

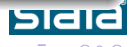

### Design requirements

- 100% compatible with Stata/SE, Intercooled Stata, and Small Stata
- No end-user programming necessary to obtain speed ups  $\bullet$
- No changes necessary to do-files, user-written programs, or datasets  $\bullet$
- Priority given to estimation commands

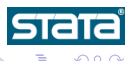

#### Supports 2 to 32 processors or cores on

- Macintosh OSX (Intel)
- 32-bit Windows
- 64-bit Windows (x86-64)
- 64-bit Windows (Itanium)
- 32-bit Linux
- 64-bit Linux (x86-64)
- 64-bit Linux (Itanium)
- 64-bit Solaris (Sparc)
- $\bullet$  64-bit Solaris (x86-64)

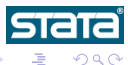

 $\leftarrow$ 

### Perfection, in theory

- 100% efficiency is twice as fast on 2 processors/cores
- Speed doubles for every doubling of number of processors
- Execution time halves for every doubling of number of processors

F: sequential/non-parallelizable fraction N: number of processors Maximum speed up:  $\frac{1}{F + \frac{1-F}{N}}$ 

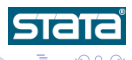

4 0 3 4

## Perfection, in theory

- 100% efficiency is twice as fast on 2 processors/cores
- Speed doubles for every doubling of number of processors
- Execution time halves for every doubling of number of processors

## Amdahl's Law

F: sequential/non-parallelizable fraction

N: number of processors

Maximum speed up:  $\frac{1}{F+\frac{1-F}{N}}$ 

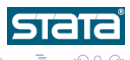

## How much faster?

- Median speed up (overall)
	- 72% efficiency
	- 2 CPUs: 1.4
	- 3 CPUs: 1.75
	- 4 CPU<sub>s</sub>: 2.0

• Median speed up (estimation comands)

- 88% efficiency
- 2 CPUs: 1.7
- 3 CPUs: 2.3
- 4 CPUs: 2.8

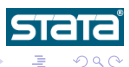

그리 로 커다 ÷

**◀ ロ ▶ ◀ ⑦ ▶** 

## How much faster?

- Median speed up (overall)
	- 72% efficiency
	- 2 CPUs: 1.4
	- 3 CPUs: 1.75
	- **4 CPUs: 20**
- Median speed up (estimation comands)
	- 88% efficiency
	- 2 CPUs: 1.7
	- 3 CPUs: 2.3
	- 4 CPUs: 2.8

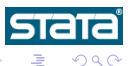

4 0 8

K 로 베

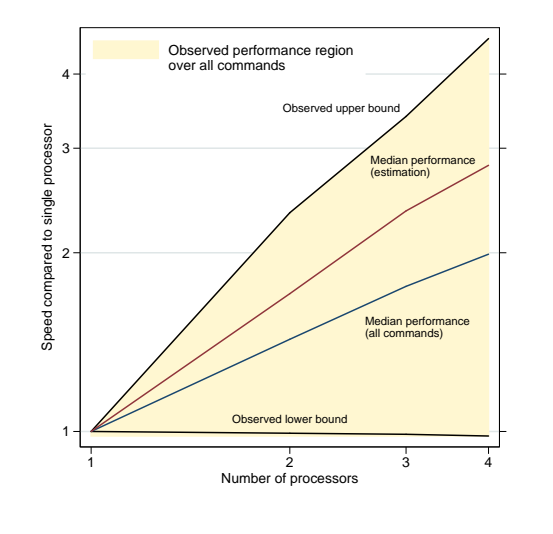

R. Gutierrez (StataCorp) [Report to Users](#page-0-0) Allen and the Users July 24, 2006 23 / 28

イロト イ部 トメ ミト メモト

 $2Q$ 

**STATA** 

唐

# Stata/MP - All commands

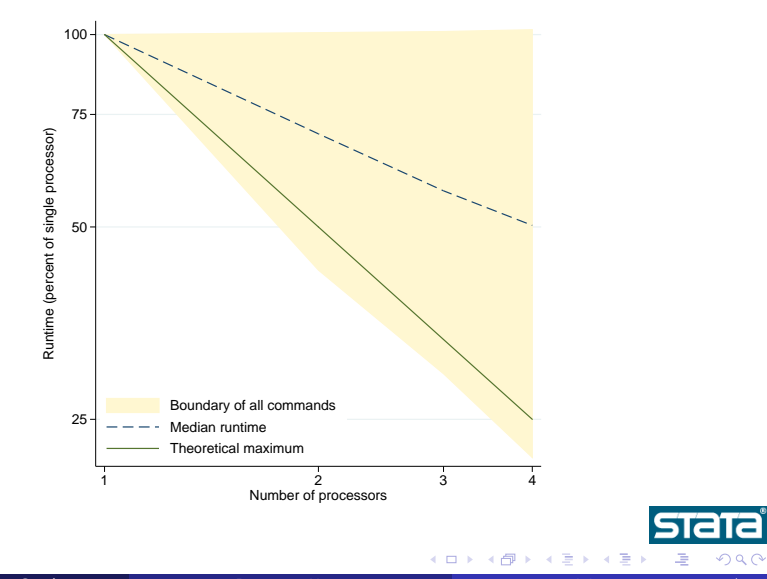

R. Gutierrez (StataCorp) [Report to Users](#page-0-0) Allen March 24 / 28

 $2Q$ 

# Stata/MP - Estimation commands

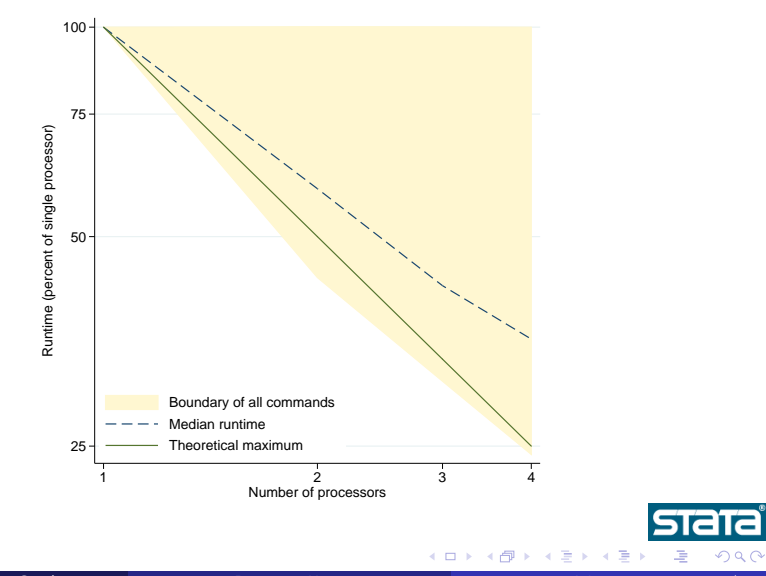

R. Gutierrez (StataCorp) [Report to Users](#page-0-0) Allen and the Users July 24, 2006 25 / 28

つくい

# Stata/MP

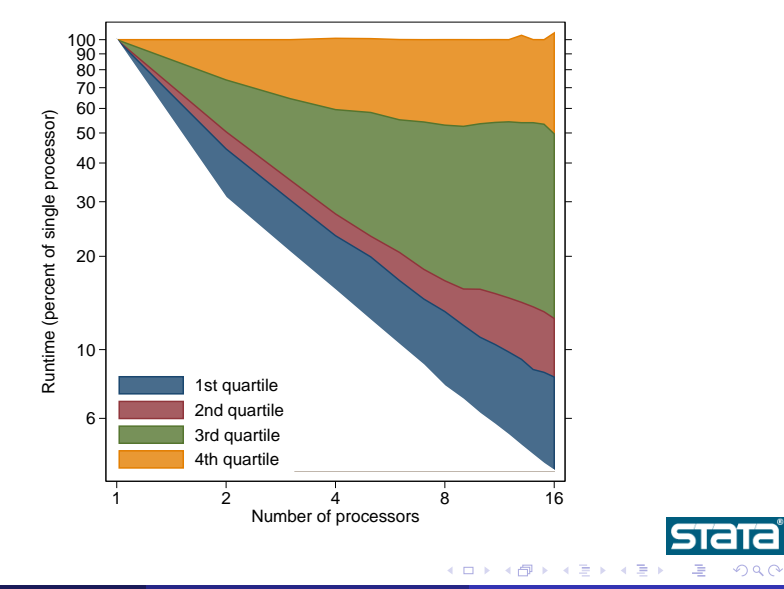

R. Gutierrez (StataCorp) [Report to Users](#page-0-0) Allen and the Users July 24, 2006 26 / 28

- Currently 2,577 subscribers
- Average of 34 posts per day
- Only 3% of postings are from someone at StataCorp
- Above based on previous six months (181 days)

<span id="page-35-0"></span>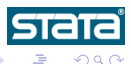

**Statalist** 

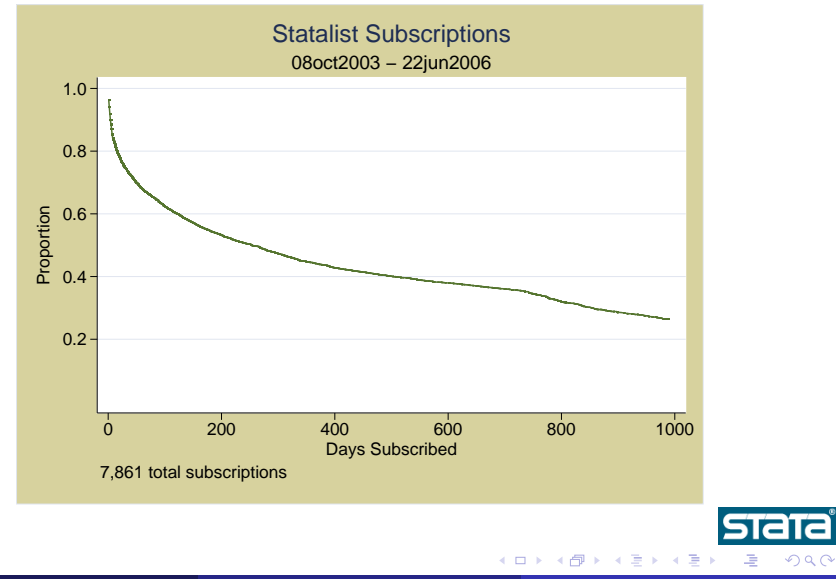

R. Gutierrez (StataCorp) [Report to Users](#page-0-0) Allen and the Users July 24, 2006 28 / 28

<span id="page-36-0"></span>